Nom : Nom : Prénom : Prénom : Date :

### **Livret d'exercices**

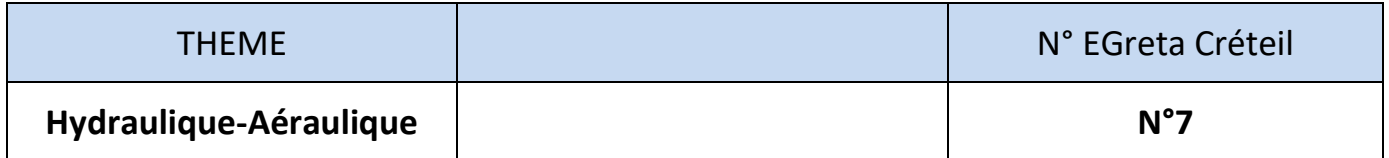

# **Calcul des pertes de charge et des Hmt (circuits fermés)**

*Auteurs: Patrick Delpech, Frédéric Clabaux*

*<http://formation.xpair.com/essentiel-genie-climatique/lire/calcul-pertes-charge-hmt-pompes-circuits-fermes.htm>*

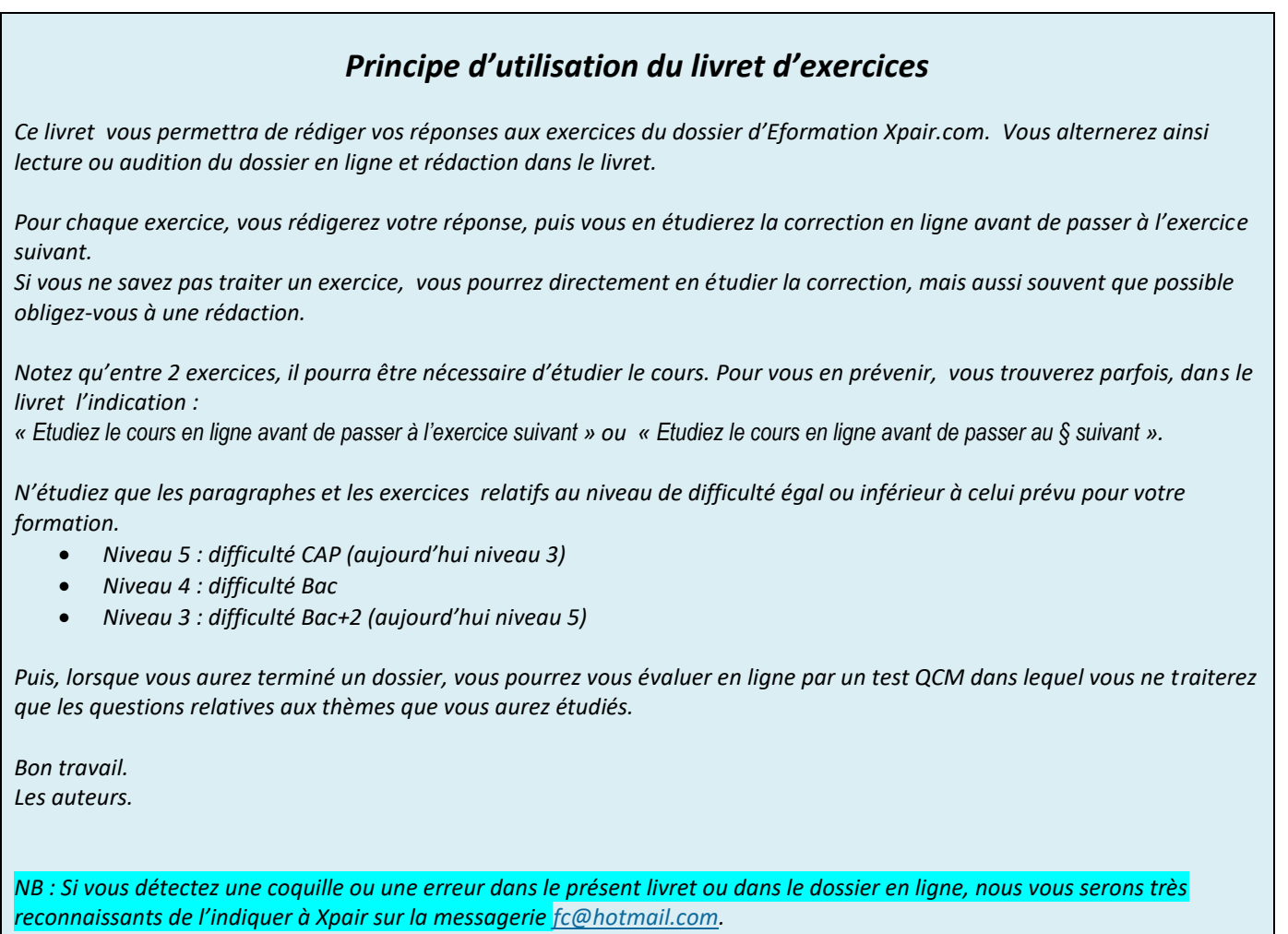

*Pour chaque amélioration transmise votre abonnement sera prolongé d'un mois. Merci.* 

*Attention : A la différence des cours en ligne les niveaux de formation indiqués dans les livrets d'exercices sont ceux d'avant 2019, niveau 5 pour CAP (aujourd'hui 3), 4 pour Bac (inchangé), 3 pour Bac+2 (aujourd'hui niveau 5).*

### **N°1 L'évolution des pertes de charge – niv 4**

#### *Etudiez le cours en ligne.*

*Les pertes de charge varient avec le carré du débit.*

une puissance de 140 [kW] en régime 75/65 [°C]?

**Question** Q1: Etudiez un réseau présentant 75 [kPa] de PdC pour 48 [m<sup>3</sup>/h]. Quelles seront en [kPa] les PdC pour 60 [m<sup>3</sup>/h]?

```
Question Q2: Etudiez un réseau présentant 43 [kPa] de PdC pour 24 [m<sup>3</sup>/h].
Quelles seront en [kPa] les PdC pour 17 [m^3/h]?
```
**Question** Q3: Un fabricant nous indique que sa chaudière présente une PdC de 0,4 [mCE] pour un débit de 6  $\rm{[m^3/h]}$ . Quelle sera en [kPa] la PdC pour un débit de 7,5  $\lfloor m^3/h \rfloor$ ?

**Question** Q4: Un fabricant nous indique que sa chaudière présente une PdC de 7 [kPa] pour un débit de 15  $\,[\mathrm{m}^3/\mathrm{h}]$ . Quelle sera en [mCE] la PdC de cette chaudière si l'on prévoit de l'utiliser avec un débit correspondant à

**Question** Q5: Un fabricant nous indique que sa chaudière de puissance nominale 250 [kW] présente une PdC de « 80 mbar pour un ∆T de 15 [°C]».

Quelle sera en [kPa] la PdC de cette chaudière si l'on prévoit de l'utiliser pour alimenter un circuit de 220 [kW] en régime 75/65 [°C]?

**Question** Q6: Compte tenu du débit nominal et du ΔT nominal indiqué, calculez la puissance nominale de la chaudière présentée dans la documentation ci-dessous.

Déterminer les PdC de cette chaudière en [kPa] pour une puissance prévue de 80 [kW] pour un ΔT de 80/65 [°C].

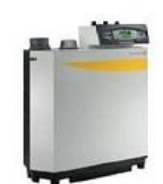

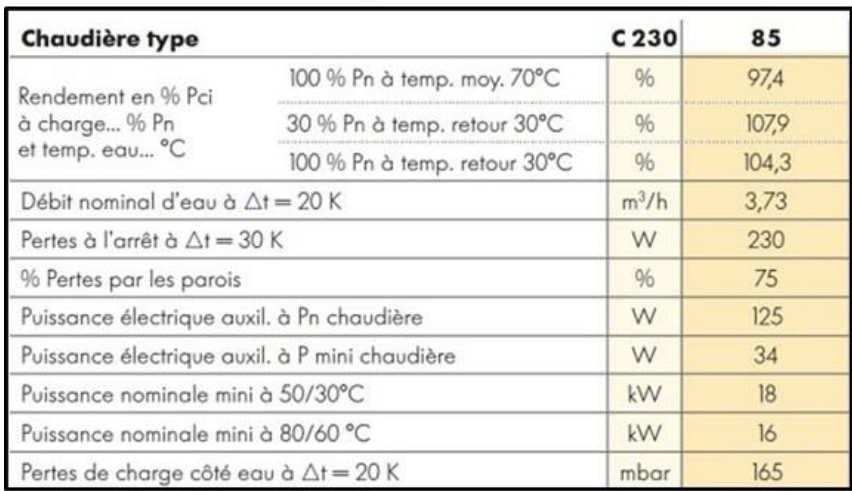

## **N°2 Les abaques de pertes de charge – niv 4**

#### *Etudiez le cours en ligne.*

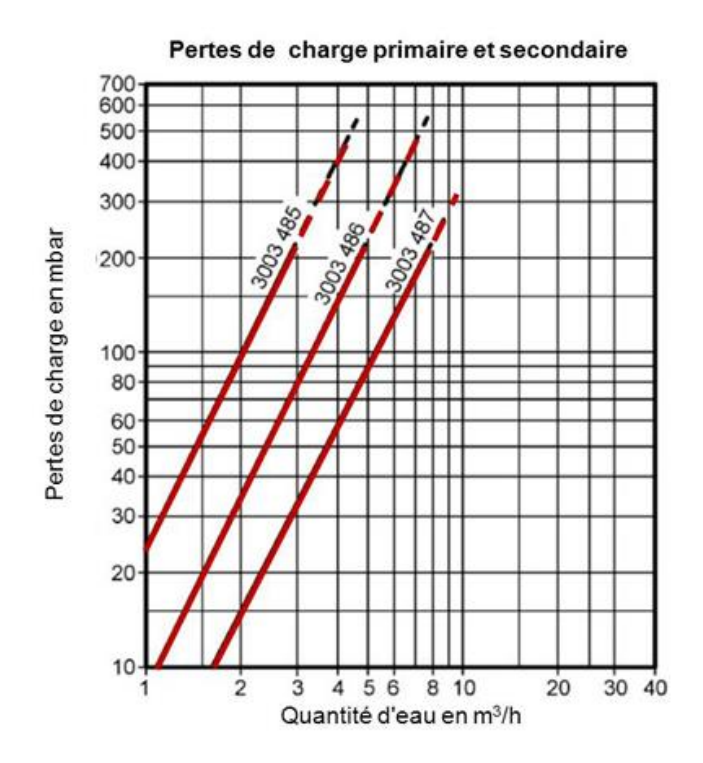

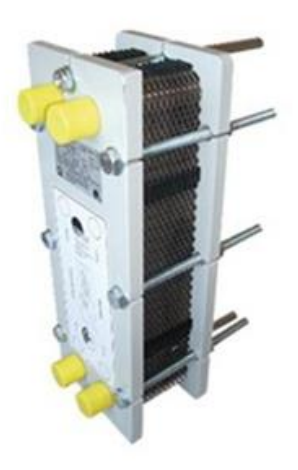

**Question** Q1: A l'aide de la documentation de l'échangeur 3003 486 ci-dessus, pour une puissance de 140 [kW], pour un réchauffage de 10 à 50 [°C] au secondaire avec un primaire de régime 90-40 [°C], déterminer en [kPa] les pertes de charges côté primaire et secondaire.

**Question** Q2: Un échangeur modèle 3003 487 documentation ci-dessus, réchauffe un débit de pointe de 60 [l/min] de 10 à 60 [°C].

Déterminez en [kPa] la perte de charge au secondaire de l'échangeur.

Déterminez en [kPa] la perte de charge au primaire de l'échangeur sachant qu'il est alimenté avec un régime de température de 75-50 [°C].

**Question** Q3: L'abaque de PdC de l'échangeur étudié est valable aussi bien au secondaire qu'au primaire. C'est normal, l'écartement des plaques est identique que l'on soit au primaire ou au secondaire.

Si vous ne l'avez déjà fait, vérifiez que les PdC déterminées au secondaire et au primaire dans l'exercice précédent sont en relation avec le carré des débits respectifs.

### **N°3 Calculs de Hmt – partie 1 – niv 4 à 3**

*Sur un circuit fermé, la Hmt de la pompe correspond à la somme des PdC du circuit le plus défavorisé (voir dossier « [Présentation](http://formation.xpair.com/voirCours/presentation_pertes_de_charge_et_hmt_pompes.htm) des pertes de charge et de la Hmt des pompes »).*

**Question** Q1: Sachant que pour les débits en circulation :

- La PdC de la chaudière ci-dessous est, pour le débit en circulation, indiquée par le fabricant de 0,8 [mCE]

- Celle de l'émetteur est, pour le débit en circulation, indiquée par le fabricant de 0,3 [mCE]

- Celle des tuyauteries sont, pour le débit en circulation, de 11 [daPa/m]

Quelle est la Hmt de la pompe ci-dessous en [mCE]?

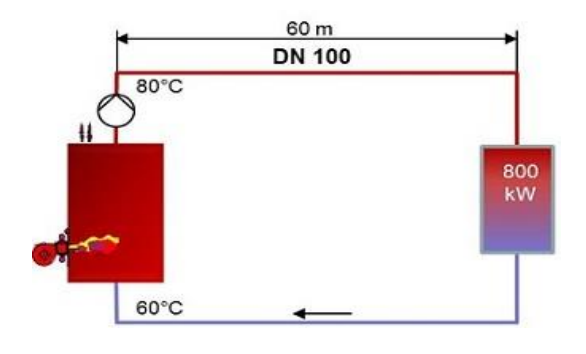

**Question** Q2: L'exercice est le même que le précédent, mais le circuit est comme indiqué ci-dessous est vertical.

La Hmt de la pompe sera-t-elle différente?

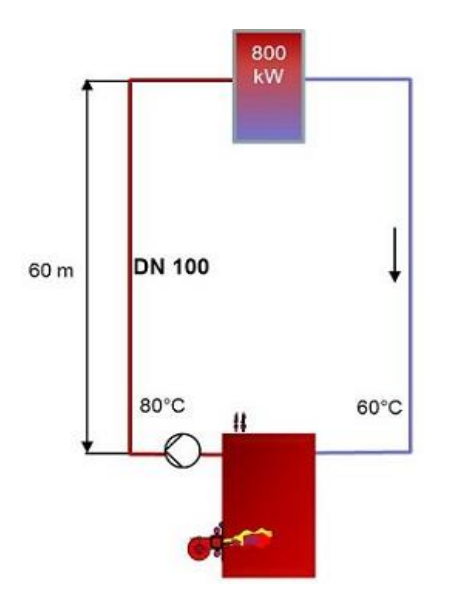

#### **Question** Q3: Sachant que pour les débits en circulation :

- La PdC de la chaudière est à déterminer par l'abaque de PdC ci-dessous
- Celle de l'émetteur est pour le débit en circulation, indiquée par le fabricant de 0,5 [mCE]
- Celles des tuyauteries sont, pour le débit en circulation, de 14 [daPa/m]

Quelle est en [mCE] la Hmt de la pompe ci-dessous?

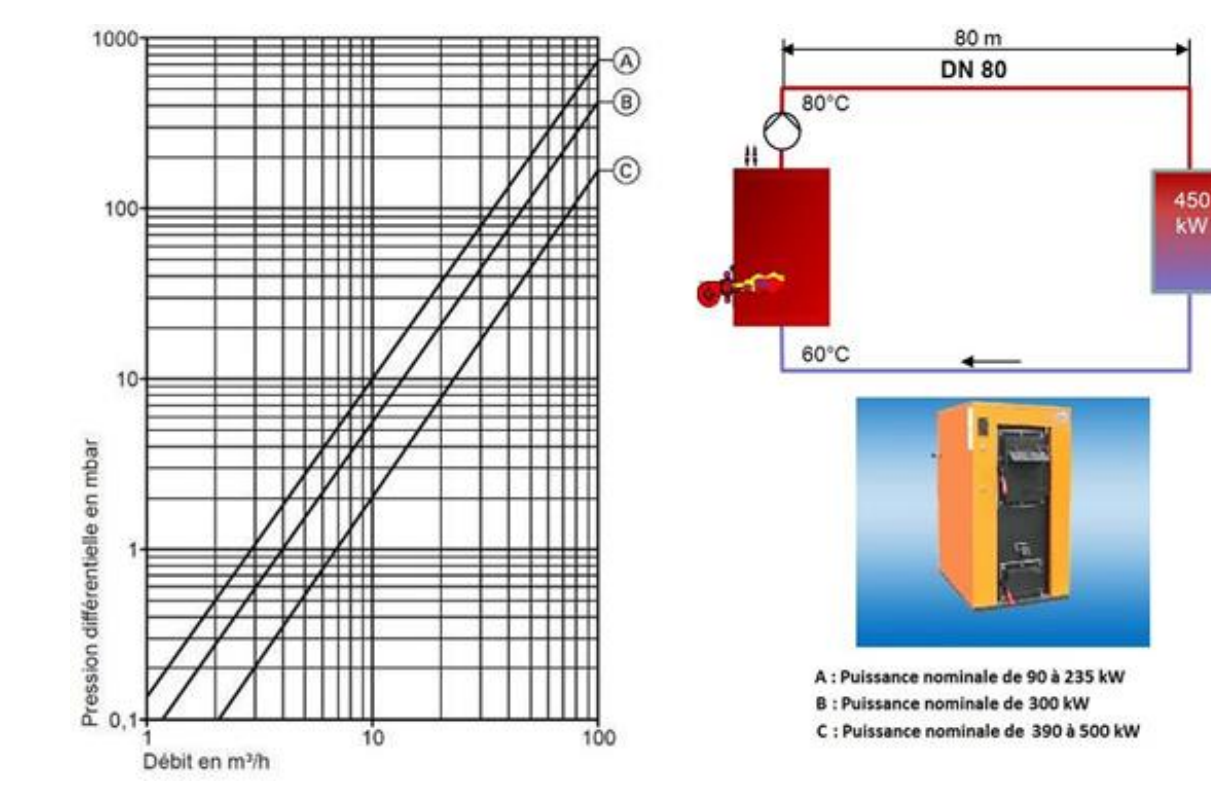

### **N°4 Calculs de Hmt – partie 2 – niv 4 à 3**

*Traitons quelques exercices complémentaires.*

**Question** Q1: Sachant que la PdC de la chaudière est à déterminer par l'abaque de PdC ci-dessous fourni par le fabricant, que celle de l'émetteur est indiquée par le fabricant de 0,5 [mCE] pour un débit de 14,4 [m<sup>3</sup>/h], et que celles des tuyauteries sont de 13 [daPa/m], en tenant compte des pertes de charge singulières, déterminez en [mCE] la Hmt de la pompe ci-dessous.

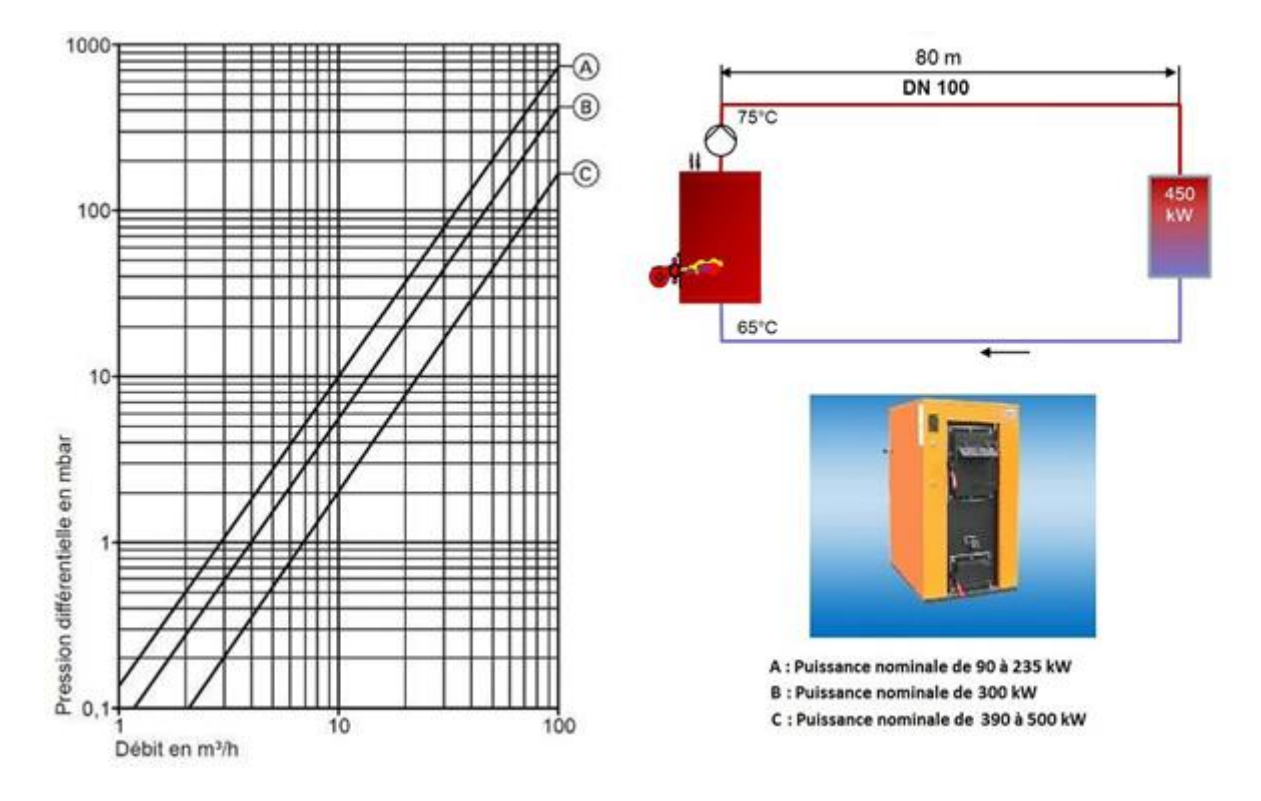

**Question** Q2: Sachant que :

- la chaudière est celle de l'exercice précédent
- la PdC de chaque émetteur ci-dessous de 45 [kW] est indiquée de 3,6 [mCE] pour le débit en circulation (soit sensiblement la même que celle de l'émetteur de 450 kW de l'exercice précédent)

• que la PdC des tuyauteries est, comme dans l'exercice précédent, de l'ordre de 13 [daPa/m], la Hmt de la pompe ci-dessous sera-t-elle très différente de celle déterminée dans l'exercice précédent?

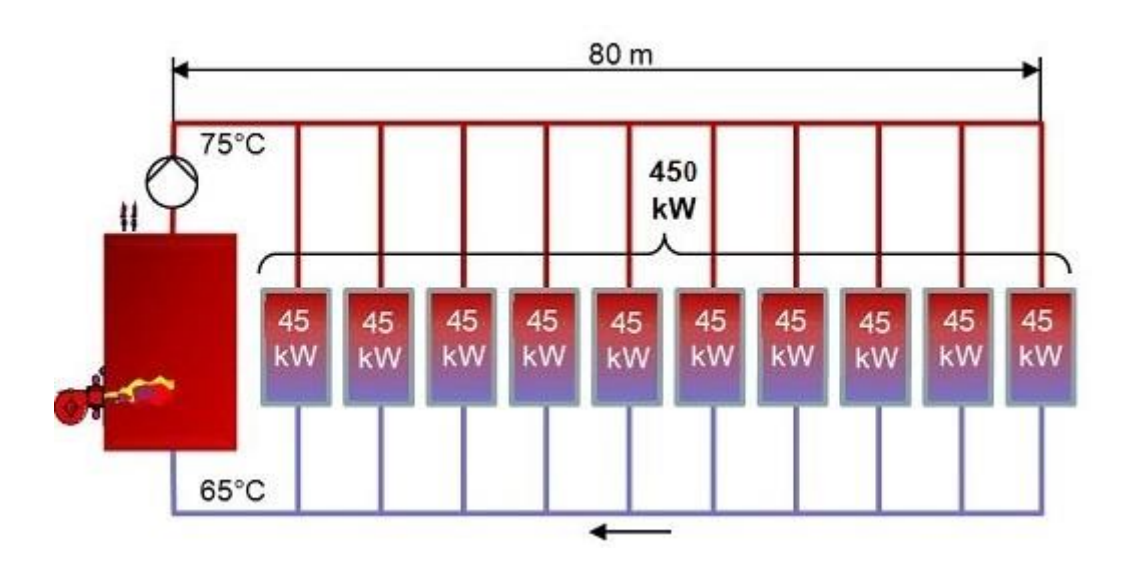

*Remarque : on peut être surpris qu'un émetteur de 45 [kW] ait sensiblement la même PdC que celle d'un émetteur de 450 [kW].*

*En fait il faut comprendre que plus l'émetteur est de taille importante plus l'industriel prévoit de la place pour la circulation de l'eau et au final, pour les débits en circulation les PdC pourront être comparables (du moins grossièrement).*

### **N°5 Les coefficients Kv – niv 4**

#### *Etudiez le cours en ligne.*

*On peut caractériser un robinet en indiquant en [m³/h] le débit qui le traverse (pour une ouverture donnée) s'il est alimenté sous une pression de 1 [bar]. Ce débit est le Kv du robinet.*

*Lorsque le robinet de la baignoire est alimenté sous une pression de réseau de ville de 1 [bar], le débit qui s'en écoule en [m³/h] est son Kv.*

*Mais, sur un circuit fermé, on peut aussi dire que le Kv est le débit en [m³/h] qui crée dans le robinet une PdC de 1 [bar].*

**Question** Q1: Qu'est-ce que le Kvs d'un robinet ?

**Question** Q2: Pour une technologie de robinet donnée, le Kvs augmente-il ou diminue-t-il en fonction du DN?

#### *Etudiez le cours en ligne avant de traiter l'exercice suivant.*

**Question** Q3: Comment évoluent les Kv d'un robinet de réglage de DN donné lorsqu'on le bride?

#### *Etudiez le cours en ligne avant de passer au § suivant.*

- *Notez que lorsque l'on parle de robinets de réglage de débit on s'exprime en tours d'ouverture. Les robinets de réglage sont généralement vendus positionnés en grande ouverture. Régler un robinet manuel à 2,5 T consiste à le fermer complètement puis à le réouvrir de 2,5 T.*
- *Pour les robinets de régulation dont la position est pilotée par le régulateur, les fabricants n'indiquent pas les Kv en fonction de la position d'ouverture mais seulement le Kvs (Kv en grande ouverture).*

### **N°6 Calcul des pertes de charge par connaissance du Kv – niv 3**

**Question** Q1: Quel est le Kv du robinet ci-dessous?

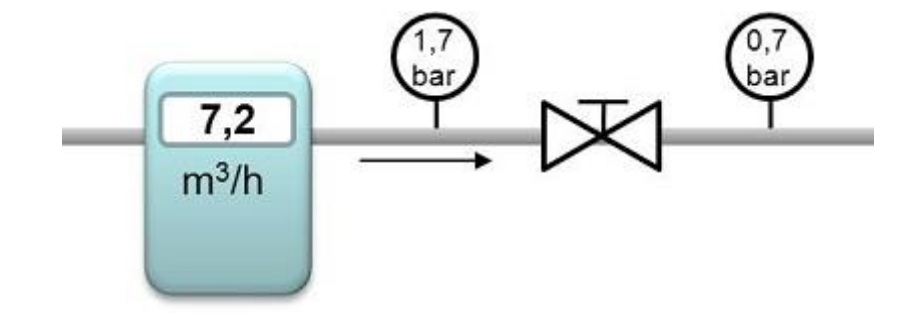

Question Q2: Sachant que le Kv du robinet ci-dessous est de 3,7 [m<sup>3</sup>/h], quelle est la pression en aval du robinet?

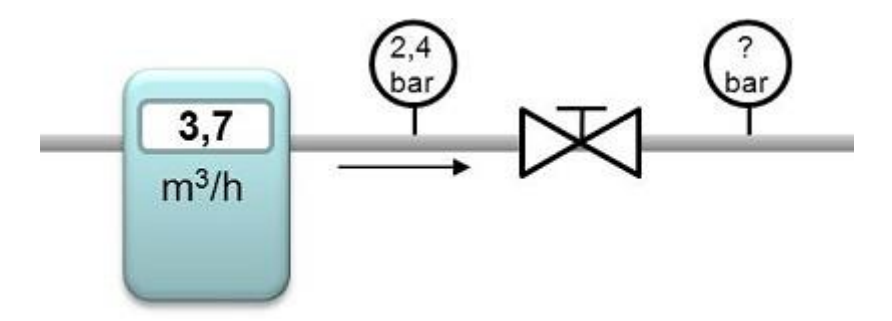

*Etudiez le cours en ligne avant de traiter l'exercice suivant.*

**Question** Q3: A l'aide de la documentation en ligne, calculez en kPa la perte de charge dans un robinet de DN 32 grand ouvert lorsque traversé par 3,5  $[m<sup>3</sup>/h]$ .

**Question** Q4: Pour les robinets caractérisés ci-dessus, calculez en [kPa] la perte de charge dans un robinet de DN 25 grand ouvert lorsque traversé par 2700 [l/h].

#### *Etudiez le cours en ligne avant de traiter l'exercice suivant.*

*Ces calculs correspondent à la formule :*

$$
\Delta p_v = P dC = 1 bar x \left( \frac{q_v^2}{Kv^2} \right)
$$

*Avec : Δpv= PdC présentée par le robinet pour le débit qv en [bar] q<sup>v</sup> = débit traversant le robinet en [m³/h]*

**Question** Q5: Pour le robinet DN 50 caractérisé dans la documentation en ligne, calculez en [kPa] la perte de charge lorsqu'il est réglé à 2,5 T et traversé par 4,7 [m<sup>3</sup>/h].

### **N°7 Les coefficients dzêta – niv 4**

#### *Etudiez le cours en ligne.*

*PdC = 50 x v <sup>2</sup> x ξ Avec : PdC en [daPa] v : vitesse de circulation dans l'équipement en [m/s]*

**Question** Q1: Quelle est la PdC d'un équipement caractérisé par un coefficient ξ de 1,5 s'il est traversé par de l'eau circulant à 1,2 [m/s].

#### *Etudiez le cours en ligne avant de passer au § suivant.*

*Pour tenir compte des pertes de charges dans les « incidents de parcours » (coudes, bifurcations, etc.), il est d'usage de majorer les pertes de charges dans les tuyauteries (dîtes linéaires) de :*

- *15 % si la distribution est relativement rectiligne*
- *30 % si la distribution est « sinueuse » comme ce sera le cas dans un local technique*
- *Ces pertes de charges supplémentaires sont appelées pertes de charge singulières.*

### **N°8 Ordre de grandeur des pertes de charge – niv 4**

#### *Etudiez le cours en ligne.*

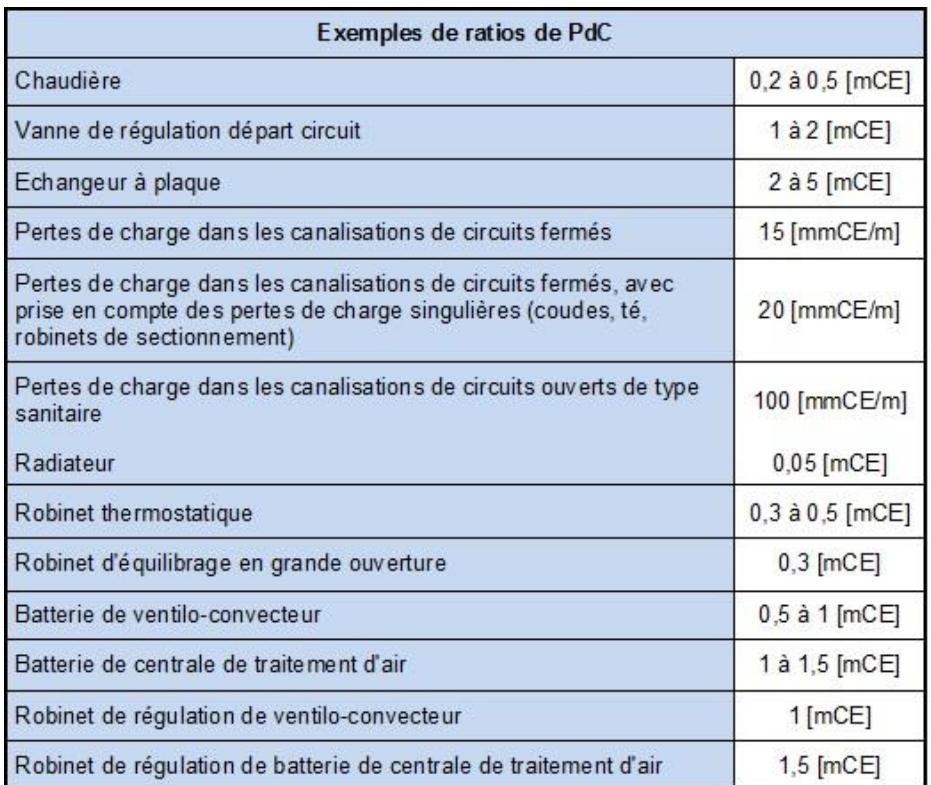

Eformation Xpair – ADEGEB <http://formation.xpair.com/> Tous droits réservés Reproduction interdite

**Question** Q1: Comment expliquer qu'il soit indiqué un ordre de grandeur de 20 [mmCE/m] pour les tuyauteries « chauffage » et de 100 [mmCE/m] pour les tuyauteries « sanitaire »?

**Question** Q2: Classez de 1 à 4 de l'équipement qui présente le moins de PdC à celui qui en présente le plus :

- Echangeur à plaque
- Radiateur
- Chaudière
- Robinet de régulation

*Après avoir étudié en ligne ce dossier, évaluez-vous par un test sur le site E-Greta ou Xpair.com en ne traitant que les QCM portant sur les thèmes que vous avez étudiés.*

*[http://formation.xpair.com/essentiel-genie-climatique/lire/calcul-pertes-charge-hmt-pompes-circuits](http://formation.xpair.com/essentiel-genie-climatique/lire/calcul-pertes-charge-hmt-pompes-circuits-fermes.htm)[fermes.htm](http://formation.xpair.com/essentiel-genie-climatique/lire/calcul-pertes-charge-hmt-pompes-circuits-fermes.htm)*

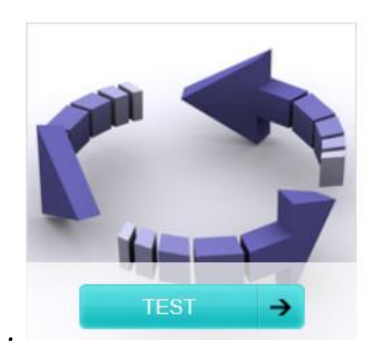